# Structures (1A)

| Copyright (c) 2010 - 2013 Young W. Lim.                                                                                                    |
|----------------------------------------------------------------------------------------------------|
| Permission is granted to copy, distribute and/or modify this document under the terms of the GNU Free Documentation License, Version 1.2 or any later version published by the Free Software Foundation; with no Invariant Sections, no Front-Cover Texts, and no Back-Cover Texts. A copy of the license is included in the section entitled "GNU Free Documentation License". |
|                                                                                                    |
|                                                                                                    |
|                                                                                                    |
|                                                                                                    |
|                                                                                                    |
|                                                                                                    |
|                                                                                                    |
|                                                                                                    |
|                                                                                                    |
|                                                                                                    |
|                                                                                                    |
|                                                                                                    |
|                                                                                                    |
| Please send corrections (or suggestions) to youngwlim@hotmail.com.                                                                                                    |
| This document was produced by using OpenOffice.                                                                                                    |
|                                                                                                    |
|                                                                                                    |
|                                                                                                    |
|                                                                                                    |
|                                                                                                    |
|                                                                                                    |

### Struct Declaration

### **C Programming Language**

```
struct aaa {
  int i; structure type
  short s; definition
  char c;
};
```

struct aaa var;

var declaration

```
&var =
&var.i var.i
&var.s var.s
&var.c var.c
```

#### **Crating a structure in Octave**

```
var.i = 10;
var.s = 1;
var.c = 'c';

var =
    scalar structure containing the fields:
    i = 10
    s = 1
    c = c
```

```
x.a = 1;
x.b = [1, 2; 3, 4];
x.c = "string";
```

### Dynamic Naming (var)

```
x.a = 1;
x.b = [1, 2; 3, 4];
x.c = "string";
```

```
x =
  scalar structure containing the fields:
  a = 1
  b =
    1  2
    3  4
  c = string
```

```
a = "BB";
x.a = 1;
x.(a) = 2;
```

```
x =
scalar structure containing the fields:
a = 1
BB = 2
```

## Using struct()

```
x = struct("AA", 1, "BB", 2, "CC", 'c');
```

```
x =
scalar structure containing the fields:
AA = 1
BB = 2
CC = c
```

### Nested Structures in C

```
struct point {
                         struct rect {
    int x;
                           struct point p1;
    int y;
                           struct point p2;
};
                         };
struct point
                         struct rect
            pa;
struct point
            pb;
        = 10;
pa.x
pa.y = 20;
                         r.p1
                                 = pa;
pb.x = 300;
                         r.p2
                                 = pb;
pb.y
        = 400;
```

```
address data
    &r.p1
           r.p1
 &r.p2
           r.p2
    \overline{\bigcup}
            &r.p1.x
           r.p1.x
&r.p1.y
           r.p1.y
&r.p2.x
           r.p2.x
&r.p2.y
           r.p2.y
```

### **Array Implementation**

```
Var(1).i = 10;

Var(1).s = 1;

Var(1).c = 'a';

Var(2).i = 20;

Var(2).s = 2;

Var(2).c = 'b';

Var(3).i = 30;

Var(3).s = 3;

Var(3).c = 'c';
```

```
octave:31> Var
Var =
1x3 struct array containing the fields:
i
s
c
```

```
octave:31> Var(1)
ans =
 scalar structure containing the fields:
  i = 10
  s = 1
  c = a
octave:32> Var(2)
ans =
 scalar structure containing the fields:
  i = 20
  s = 2
  c = b
octave:33> Var(3)
ans =
 scalar structure containing the fields:
  i = 30
  s = 3
  C = C
```

## Struct as a function argument

## Struct returning function

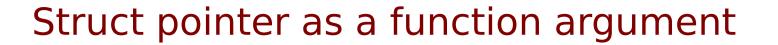

### References

- [1] Essential C, Nick Parlante
- [2] Efficient C Programming, Mark A. Weiss
- [3] C A Reference Manual, Samuel P. Harbison & Guy L. Steele Jr.
- [4] C Language Express, I. K. Chun